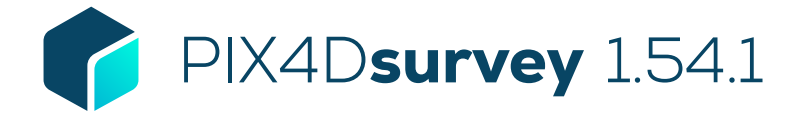

## Lista de características

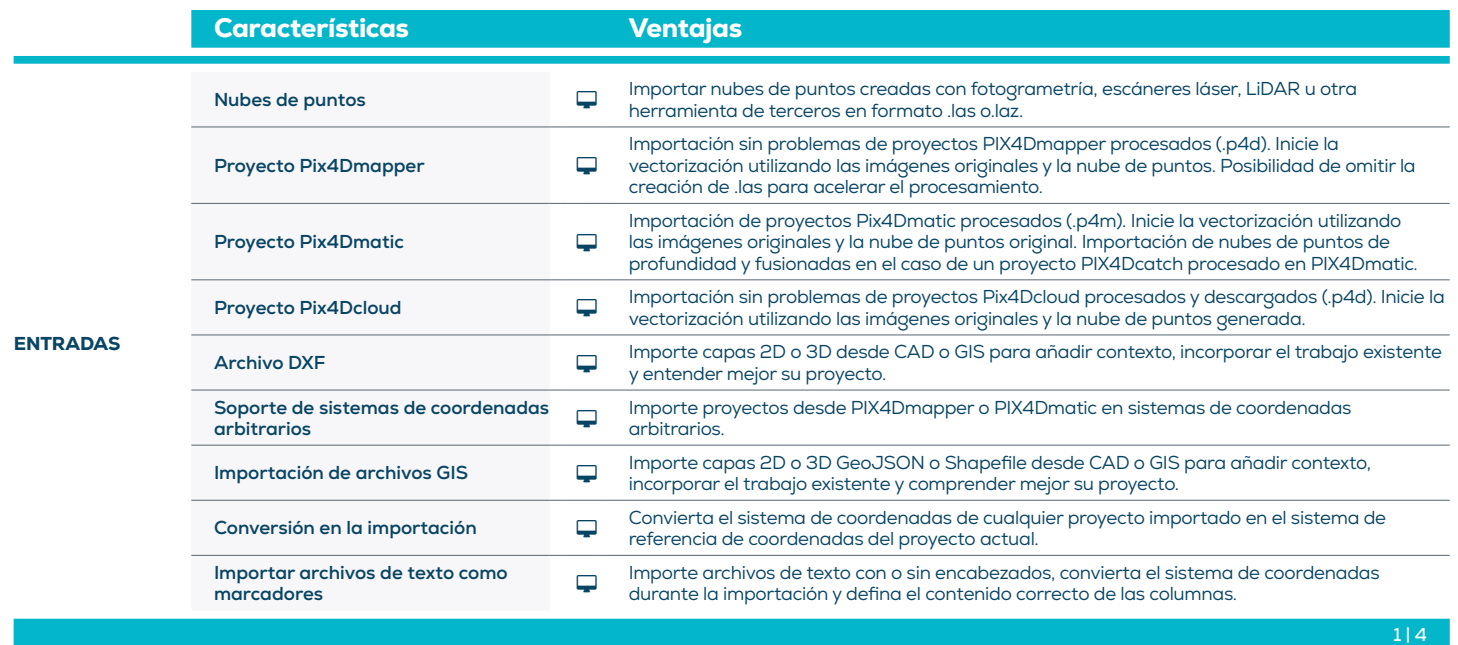

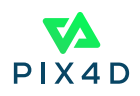

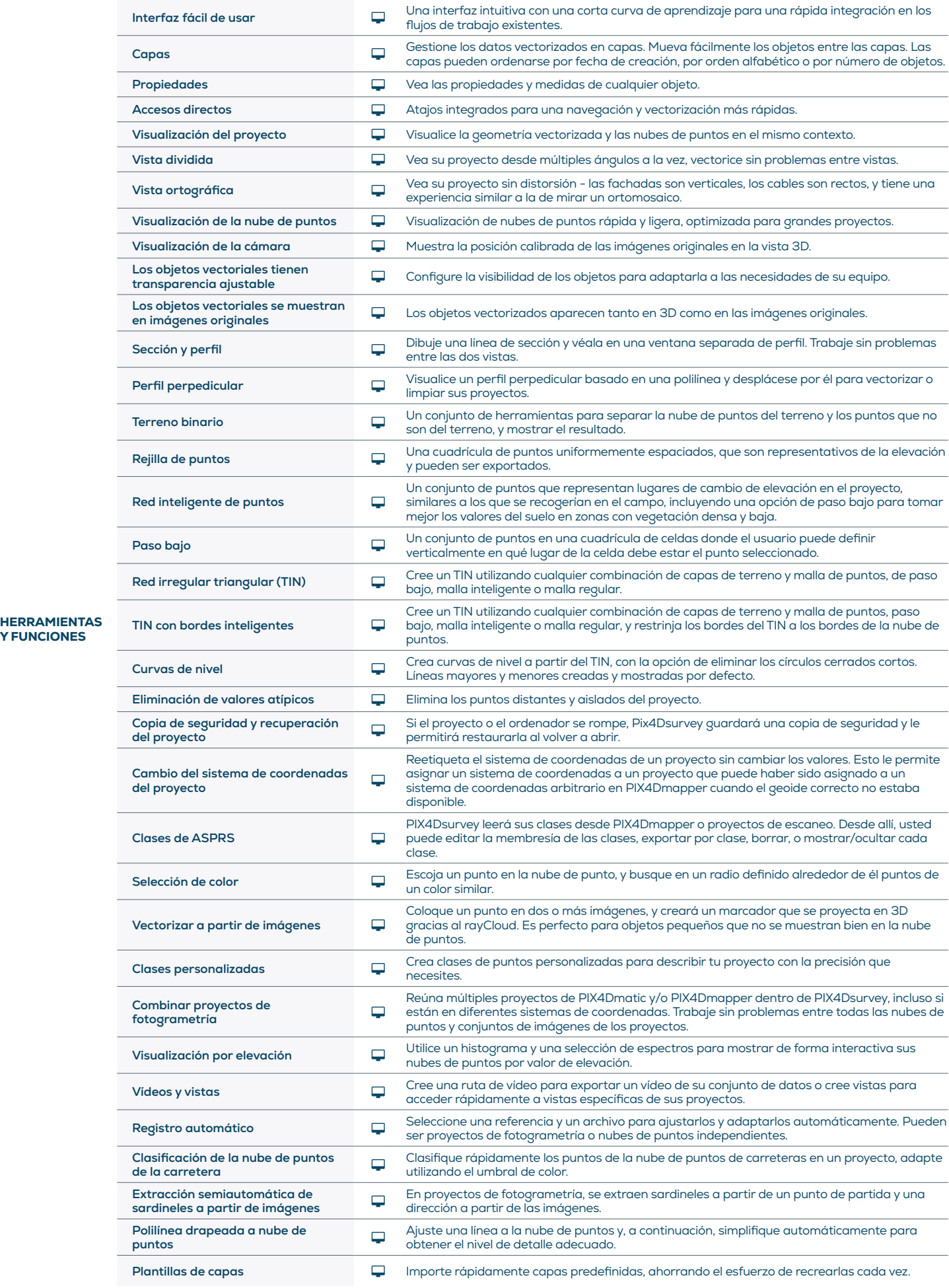

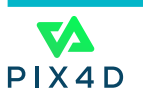

Y FUNCIONES

 $2 | 4$ 

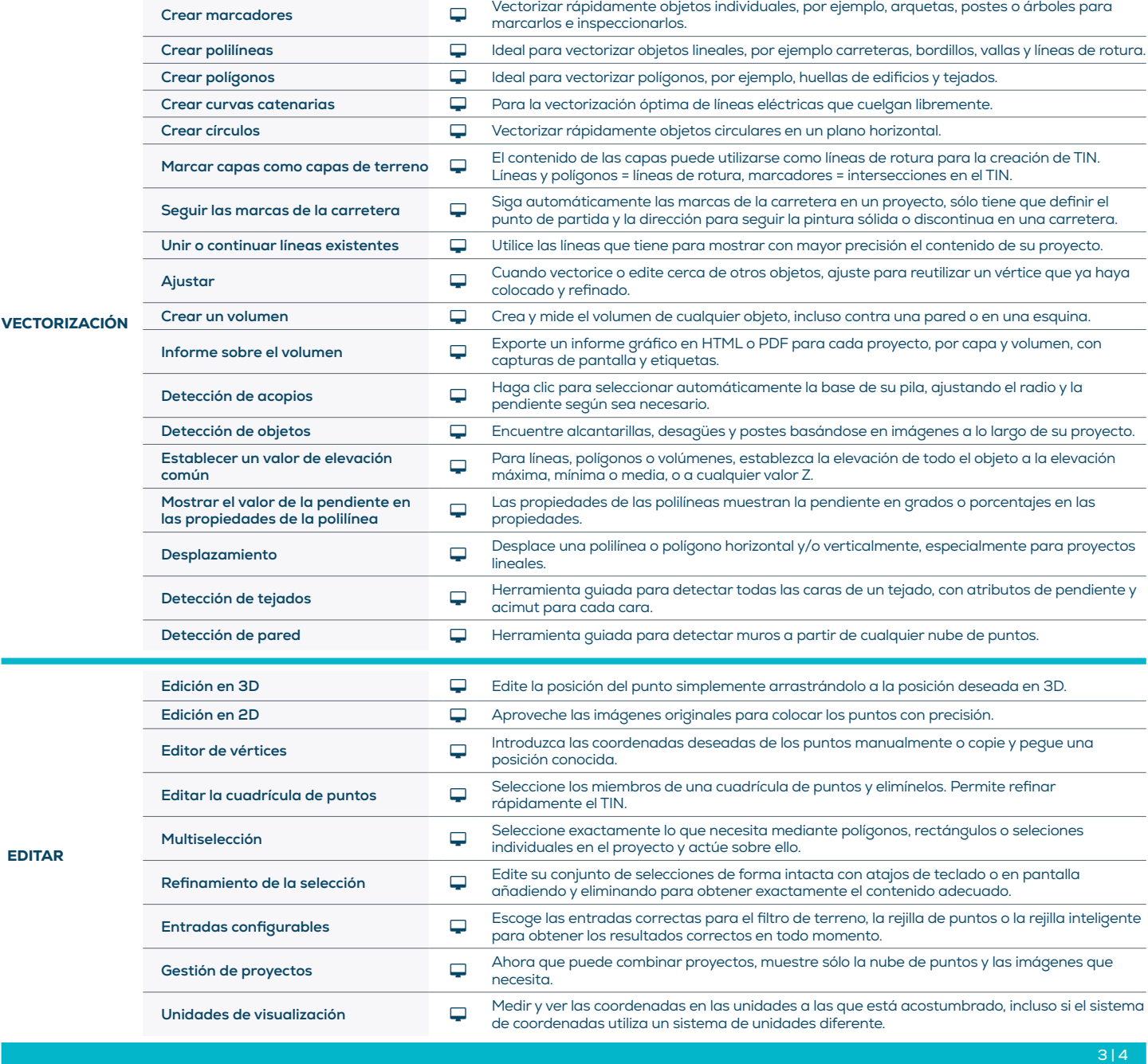

PIX4D

Ponte en contacto: pix4d.com/es/survey

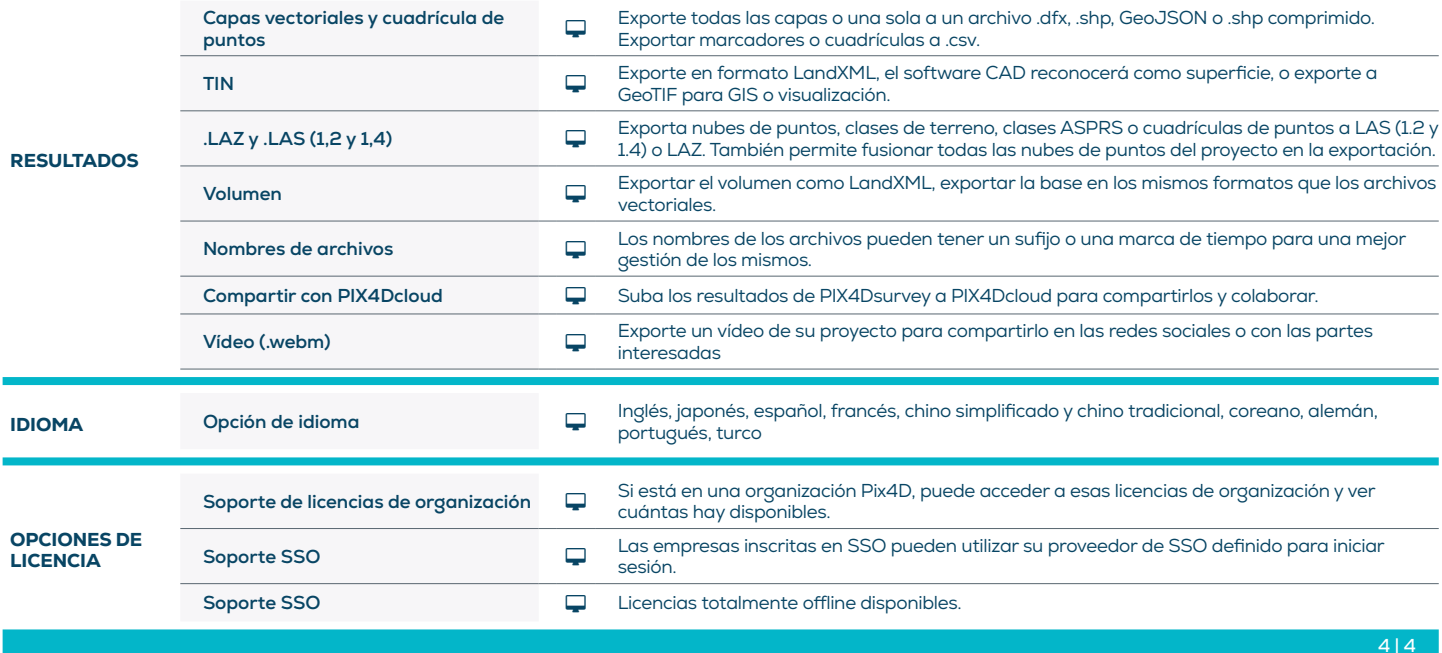

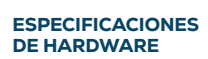

l

CPU: Quad-core o hexa-core Intel i7/ i9/ Xeon, AMD Threadripper

**GPU:** GeForce GTX compatible con al menos OpenGL 4.1

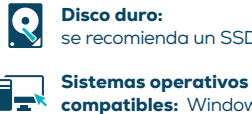

Disco duro: se recomienda un SSD

compatibles: Windows 10 o 11, macOS Ventura o Monterey

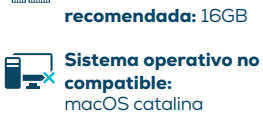

**THE Memoria RAM mínima** 

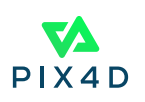